## User Guide [Itunes](http://docs.westpecos.com/get.php?q=User Guide Itunes 10) 10 >[>>>CLICK](http://docs.westpecos.com/get.php?q=User Guide Itunes 10) HERE<<<

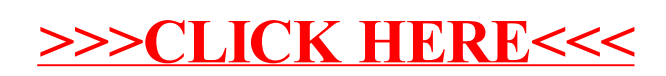